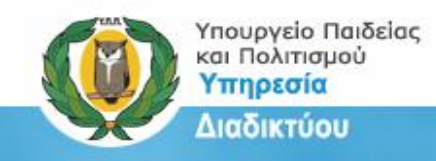

## **ΥΠΟΥΡΓΕΙΟ ΠΑΙΔΕΙΑΣ ΚΑΙ ΠΟΛΙΤΙΣΜΟΥ**

ΥΠΗΡΕΣΙΑ ΔΙΑΔΙΚΤΥΟΥ

#### **ΟΔΗΓΟΣ ΕΠΙΣΗΜΗΣ ΟΝΟΜΑΣΙΑΣ ΣΧΟΛΕΙΩΝ**

**ΑΠΡΙΛΙΟΣ 2015**

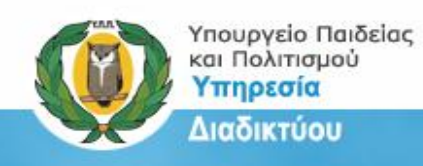

# Περιεχόμενα

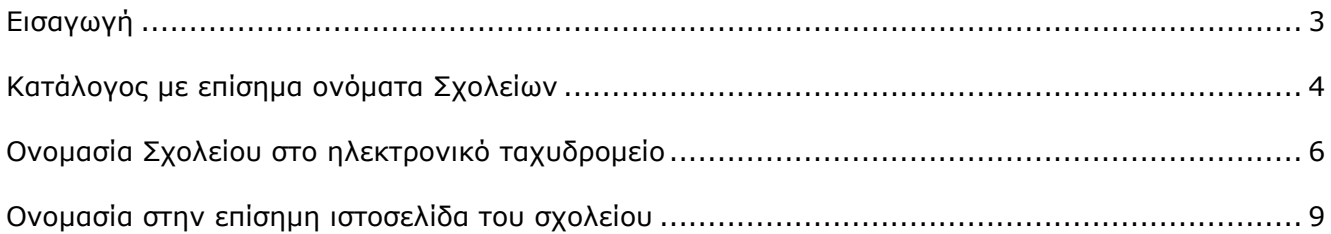

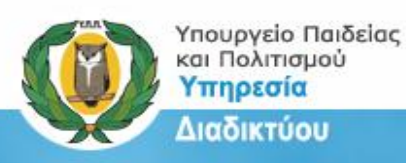

# **Επίσημη Ονομασία Δημόσιων Σχολείων**

### <span id="page-2-0"></span>**Εισαγωγή**

Η ομοιομορφία και συνέπεια στην επίσημη ονομασία των Δημόσιων Σχολείων είναι πολύ σημαντική. Τα επίσημα ονόματα των σχολείων εμφανίζονται στις ιστοσελίδες των σχολείων, στην έντυπη και ηλεκτρονική τους αλληλογραφία, καθώς επίσης και σε επίσημα έντυπα του σχολείου που χρησιμοποιούνται εντός και εκτός της σχολικής μονάδας (π.χ. ανακοινώσεις και επιστολές προς γονείς/κηδεμόνες,, συμμετοχή των σχολείων σε τοπικούς, ευρωπαϊκούς και διεθνείς διαγωνισμούς/προγράμματα).

Τα επίσημα ονόματα των σχολείων είναι αναρτημένα και επικαιροποιημένα στην ιστοσελίδα του Υπουργείου στο σύνδεσμο [http://www.moec.gov.cy/schools\\_info.html.](http://www.moec.gov.cy/schools_info.html) Στον ίδιο σύνδεσμο μπορείτε επίσης να βρείτε και καταλόγους τυποποίησης των επίσημων ονομάτων των σχολείων για σκοπούς μετατροπής των ονομάτων στο Ρομανικό Αλφάβητο για χρήση σε αιτήσεις, δηλώσεις και διαγωνισμούς εκτός Κύπρου ή όπου αλλού χρειάζεται.

*(Σημείωση: Δεν γίνεται χρήση της μετάφρασης των ονομάτων στα Αγγλικά αλλά μεταγραφή στο Ρομανικό Αλφάβητο. Ένας πολύ χρήσιμος πίνακας μεταγραφής του Ελληνικού Αλφαβήτου στο Ρομανικό Αλφάβητο κατά ΕΛ.Ο.Τ. βρίσκεται στο σύνδεσμο [http://www.geonoma.gov.cy](http://www.geonoma.gov.cy/index.php/typopoiisi/metagrafi-ellnikou-alfavitou) Στον ίδιο σύνδεσμο υπάρχει και αυτόματο σύστημα μεταγραφής).*

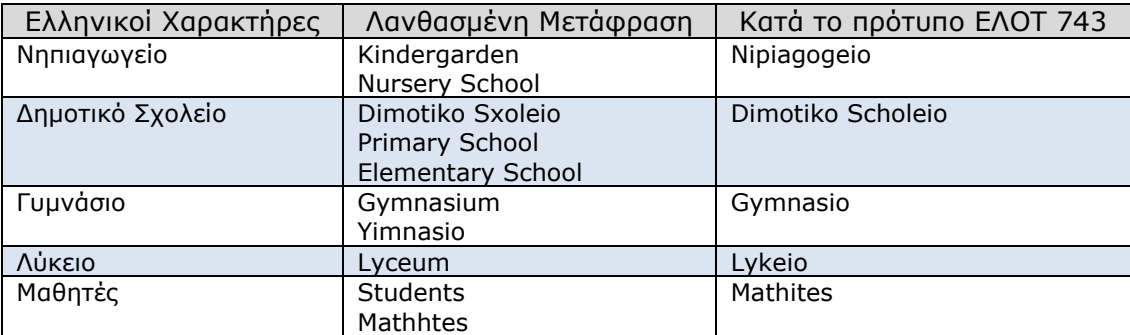

#### **Πίνακας με παραδείγματα μεταγραφής**

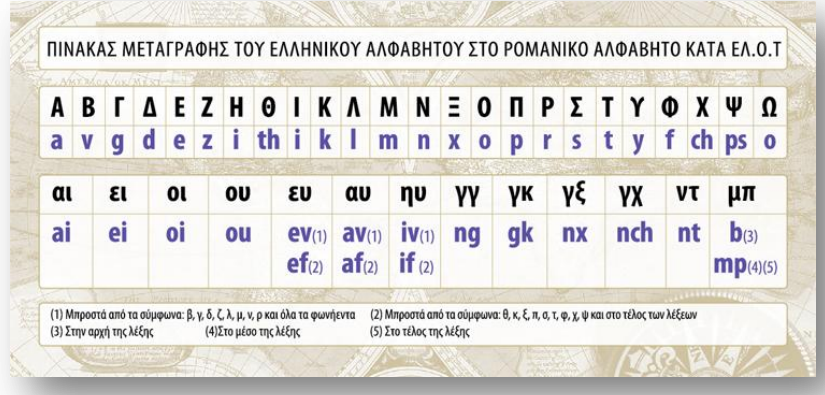

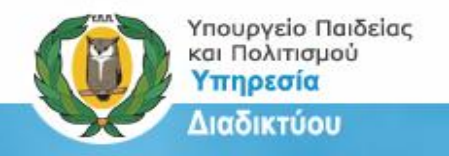

#### **Κατάλογος με επίσημα ονόματα Σχολείων**

Η Υπηρεσία Διαδικτύου διατηρεί καταλόγους με όλα τα σχολεία όλων των βαθμίδων καθώς και καταλόγους Τυποποίησης των σχολείων. Τα στοιχεία των καταλόγων είναι επικαιροποιημένα και η ημερομηνία επικαιροποίησης αναγράφεται στους καταλόγους.

Για να βρείτε τους καταλόγους μπορείτε να μπείτε στην ιστοσελίδα [http://www.moec.gov.cy](http://www.moec.gov.cy/) και να επιλέξετε από το αναδυόμενο μενού «**Εκπαιδευτικό Σύστημα»** τους **Καταλόγους Σχολείων** (βλ. Εικόνες 1 και 2).

<span id="page-3-0"></span>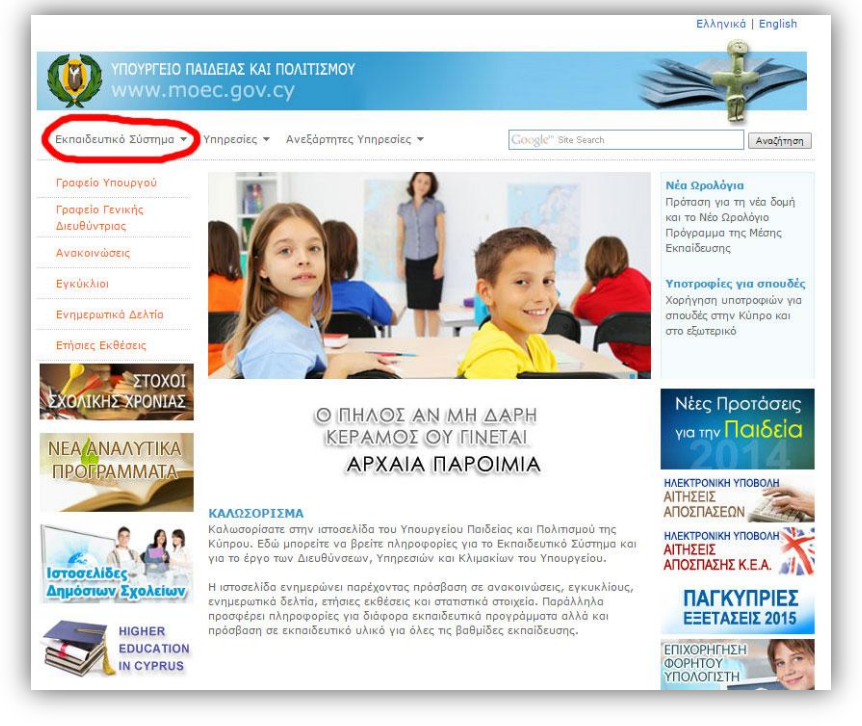

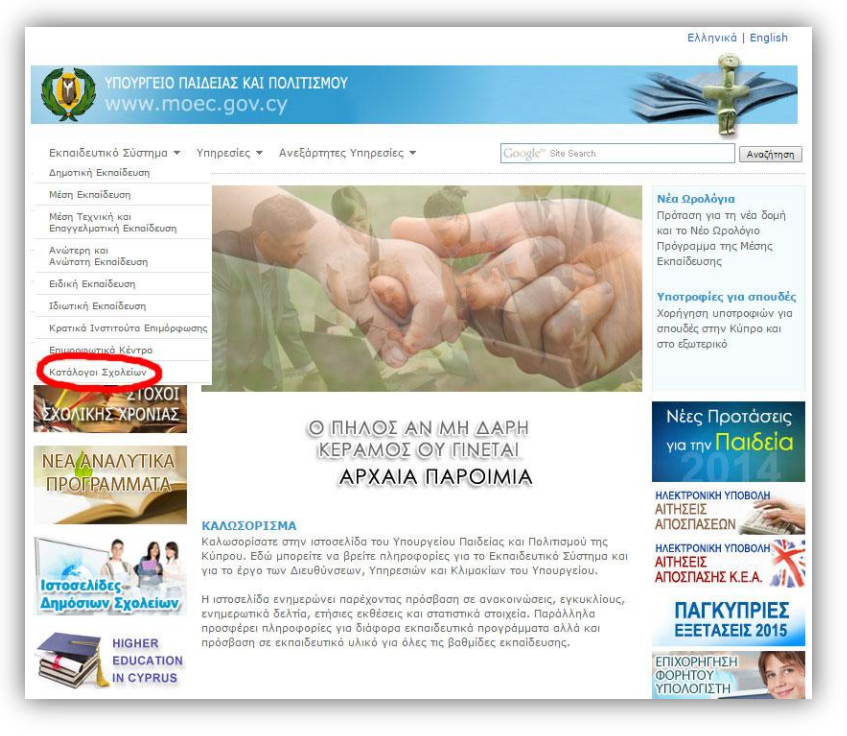

Εικόνα 1 Εικόνα 2

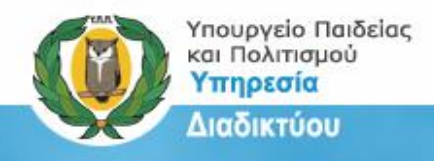

Στην Εικόνα 3 μπορείτε να δείτε τον πίνακα με τους καταλόγους των σχολείων και στην Εικόνα 4 ένα δείγμα καταλόγου, το οποίο μπορεί να φυλαχθεί ή να εκτυπωθεί.

| ΥΠΟΥΡΓΕΙΟ ΠΑΙΔΕΙΑΣ ΚΑΙ ΠΟΛΙΤΙΣΜΟΥ                                                                                        |                                         |
|----------------------------------------------------------------------------------------------------|-----------------------------------------|
| ΣΤΟΙΧΕΙΑ ΣΧΟΛΕΙΩΝ                                                                                                    |                                         |
|                                                                                                    | Οικοσελίδα   Ανακαινώσεις   Επικαινωνία |
| ΣΤΟΙΧΕΙΑ ΣΧΟΛΕΙΩΝ                                                                                                    |                                         |
| Διευθύνσεις, Τηλέφωνα και Ηλεκτρονικές Διευθύνσεις                                                                       |                                         |
| Προδημοτική Εκπαίδευση                                                                                                   |                                         |
| Δημόσια Αγγικα γωγεία                                                                                                    | 内                                       |
| Τυποποίηση Ονομάτων Δημόσιων Νηπιαγωγείων (σύμφωνα με το ρομανικό αλφάβητο)                                              | 内                                       |
| Δημόσια Νηπιαγωγεία με χρέωση για παραχή υπηρεσιών                                                                       | 内                                       |
| Δημόσια Νηπιαγωγεία Ζώνης Εκπαιδευτικής Προτεραιτότητας (ΖΕΠ)                                                            | 内                                       |
| Δημόσια Αηπιαγωγεία με Ειδικές Μονάδες                                                                                   | 内                                       |
| Προσιρετικά Ολοήμερα Δημόσια Νηπιαγωγεία                                                                                 | 内                                       |
| Καινατικά Νηπιαγωγεία                                                                                                    | 囪                                       |
| Τμποποίηση Ονομάτων Καινοτικών Νηπιαγωγείων (σύμφωνα με το ρομανικό αλφάβητο)                                            | 内                                       |
| Εγκεκριμένα Ιδιωτικά Νηπιαγωγεία                                                                                         | 内                                       |
| Δημοτική Εκπαίδευση                                                                                                    |                                         |
| Δημόσια Δημοτικό Σχολεία                                                                                                 | 四                                       |
| Τυποποίηση Ονομάτων Δημόσων Δημοτικών Σχολείων (σύμφωνα με το ρομανικό αλφάβητο)                                         | 商                                       |
| Δημόσια Δημοτικά Σχολεία Ζώνης Εκπαιδευτικής Προτεραιότητας (ΖΕΠ)                                                        | 内                                       |
| Δημόσιο Δημοτικό Σχολείο με Ειδικές Μονόδες                                                                              | 内                                       |
| Ενιαία Ολοήμερα Δημοτικά Σχολεία                                                                                         | 内                                       |
| Προσιρετικό Ολοήμερα Δημοτικό Σχολεία                                                                                    | 囪                                       |
| Εγκεκριμένα Ιδιωτικά Δημοτικά Σχολεία                                                                                    | 内                                       |
| Ενκεκριμένα Ιδιωτικά Φραντιστήρια                                                                                        | 内                                       |
| Mzan Exnaideuan                                                                                                    |                                         |
| Δημόσια Σχολεία Μέσης Εκπαίδευσης (Γυμνάσια - Λύκεια)                                                                    | 磨                                       |
| Τυπαποίηση Ονομότων Δημόσων Σχολείων Μέσης Εκπαίδευσης (σύμφωνα με το ρομανικό αλφάβητο)                                 | 磨                                       |
| Δημόσιο Σχολείο Μέσης Εκπαίδευσης Ζώνης Εκπαιδευτικής Προτεραιότητας (ΖΕΠ)                                               | 内                                       |
| Δημόσια Σχολεία Μέσης Εκπαίδευσης με Ειδικές Μονάδες                                                                     | 店                                       |
| Εγκεκριμένα Ιδιωτικά Σχολεία Μέσης Εκπαίδευσης                                                                           | 内                                       |
| Εγκεκριμένα Ιδιωτικά Φραντιστήρια                                                                                        | Ŵ                                       |
| Τεχνική και Επαγγελματική Εκπαίδευση                                                                                     |                                         |
| Δημόσια Σχολείο Τεχνικής και Επαγγελματικής Εκπαίδευσης                                                                  | 内                                       |
| Τυποποίηση Ονομάτων Δημόσιων Σχολείων Μέσης Τεχνικής και Επαγγελματικής Εκπαίδευσης (σύμφωνα με<br>το ρομαγικό αλφάβητο) | 內                                       |
| Δημόσια Σχολεία Τεχνικής και Επαγγελματικής Εκπαίδευσης με Ειδικές Μονάδες                                               | IA.                                     |
| Ειδική Εκπαίδευση                                                                                                    |                                         |
| Ειδικά Σχαλεία                                                                                                    | A                                       |
| Τυποποίηση Ονομάτων Ειδικών Σχολείων (σύμφωνα με το ρομανικό αλφάβητο)                                                   | 囪                                       |
| Προσιρετικά Ολοήμερα Ειδικό Σχολεία                                                                                      | 内                                       |
| Άλλα Σχολεία και Ιδρύματα-Τμήματα                                                                                        |                                         |
| Ιδρύματα - Τμήματα                                                                                                    | z                                       |
| Άλλα Σνολεία                                                                                                    | A                                       |

Εικόνα 3

| $\leftarrow$ $\rightarrow$ $\mathbf{C}$ $\land$ $\Box$ www.moec.gov.cy/pdf/el_dimosia_dimotiki.pdf<br>Apps ( Banking ( Catania eT 2013 ( Dell ( Education ( Email C Radio   News ( I fronSpeed C Social C Sports C Technology C GoDaddy-Websites C J Query |                                                |                                      |                                                                 |                                                                    |                      |                               |  |                                       | Ð | $\circ$ |
|----------------------------------------------------------------------------------------------------|------------------------------------------------|--------------------------------------|-----------------------------------------------------------------|--------------------------------------------------------------------|----------------------|-------------------------------|--|---------------------------------------|---|---------|
| <b>YROYPEEIO GALLASIAX</b><br><b><i>ANNETIA ANNOTIKA TEGSEIA</i></b><br>KAI BOATIEMOT<br><b>PETIA AIAGIKTYOV</b>                                                                                                    |                                                |                                      |                                                                 |                                                                    |                      |                               |  |                                       |   |         |
| ΕΠΑΡΧΙΑ: ΛΕΥΚΩΣΙΑ - ΠΟΛΗ                                                                                                    |                                                |                                      |                                                                 |                                                                    |                      |                               |  |                                       |   |         |
| A/A Eyoksio                                                                                                    | Δήμοι/Κοινότητες που<br>ενώνονται σε Σύμπλεγμα | Ολοήμερο                             | Διευθυντής/τρια                                                 | AucúBuyon                                                          | Ταχ. Κώδικας         | Tnk.<br><b>Oat</b>            |  | Ηλεκτρονικό Ταχυδρομείο               |   |         |
| 1 AHMOTIKO DIGIATO ATAS MAPINAS (KA)                                                                                                    |                                                |                                      | Available Zoumskilder                                           | <b>Παναγίας Χρυσελεούσας</b>                                       | 2099 Impdilator      | 22422830 22312062             |  | dmap-matroko-kr@schools.ac.cv         |   |         |
| 2 AHMOTHO EIGHTED ATM3 MAPPAS (KB)                                                                                                    |                                                |                                      | <b>Oroldox Expansive</b><br><b>Tinapulau</b>                    | <b>The revise Tower headers</b>                                    | 2059 TripbleAor      | 22422970 22316799             |  | dm-apmarina-kb-lef@schools.ac.cy      |   |         |
| 3 AHMOTIKO INDIANO ANOY ANDFEA (KA)                                                                                                    |                                                | <b><i>FIFOARETHO</i></b>             | Murron Neokalbou                                                | K. Ketakárov                                                       | 1100 Faunacio        | 21459530 23459509             |  | dm-apandreas-ka-krl@schools.ac.cy     |   |         |
| 4 AHAOTRO EIGAND ATOY ANAPEA (KB)                                                                                                    |                                                | <b><i><i><u>ROAPSTRO</u></i></i></b> | Geoöriga Maarii                                                 | Aylou RojAou van Kuvertsytting<br><b>Kaynoù</b>                    | 1100 hoursallo       | 22777583 22770830             |  | den ag andreas-kb-kri@schook.ac.cy    |   |         |
| 5 AHMOTIKO EKONEKO ATION ANTOMON                                                                                                    |                                                |                                      | <b><i><u>Development</u></i></b><br>Damageugida                 | <b>Executive and Octobers 13</b>                                   | 1000 Announce        | 22045118 22345603             |  | dm-apartonics-lef@schools.as.cy       |   |         |
| 6 AHMOTIKO ZIONEKO AITOV BAZIAKEOV (KA)                                                                                                    |                                                | <b><i><u>PPOMPETHOT</u></i></b>      | <b>Eldwe Innuffilm</b>                                          | <b>Thripsdays Fprocedes E.S.</b>                                   | 2042 Inpollekog      | 22429044 22441234             |  | desap-askeizoka-lef@schook.ac.cv      |   |         |
| 7 AHMOTIKO EKOASIO ARIOY BAZINSKIY (KS)                                                                                                    |                                                | <b>ПРОМРЕТИО</b>                     | <b>Keptikeunec Iwarvidno</b>                                    | <b>Πατριάρχη Γρηγορίου Ε'S</b>                                     | 2042 Impeliators     | 22421000 22871714             |  | dm-ap-usileios-kb-inf@schools.ac.cy   |   |         |
| 5 ANASTRO TIDATED ADDI AMARCHOL                                                                                                    |                                                |                                      | <b>Eldan Zépupa</b>                                             | Αριστείδη Χαραλάμπους Β                                            | 2008 Trp@blog        | 22336439 22315562<br>22336445 |  | In-apdimitrios-lef@schools.ac.cy      |   |         |
| 5 AHMOTHO ENDANG ATOY ADMITTOV A'                                                                                                    |                                                |                                      | <b>Yiking Departmillion</b>                                     | Kapakera Ménon 26                                                  | 2368 Άγιος Λομέτιος  | 22736530 22876450<br>22878455 |  | dim-ap-dometics)-kri@schook.ac.cv     |   |         |
| 10 AHNOTIKO INDIARO ARDY ADMITTOV 8' (KA)                                                                                                    |                                                |                                      | <b><i><u>Avfator</u></i></b> Kupsteou                           | Revenuoso 22                                                       | 2364 Ilyon; Anydron; | 22776606 22770762             |  | des-apdometics2-ka-kri@schook.ac.cy   |   |         |
| ANNOTHO EXOVASO ATION ADMITTER IT (KB)<br>11.                                                                                                    |                                                |                                      | Maxik Xettydyn (M)                                              | <b>Revenuous 23</b>                                                | 2364 Pyrac Zeydnes   | 22829347 22829348             |  | den ap dometics24b-kri@schools.ac.cy  |   |         |
| AHMOTHO ZIONED ARCY ADMITTOV D<br>12 <sup>7</sup>                                                                                                    |                                                | <b><i><u>PPOMPITRO</u></i></b>       | <b>Aufleder Tenhisms</b>                                        | <b>InnBEARec 20</b>                                                | 2370 Punic Analysis  | 22870498 22870499             |  | des-ag-dometics3-lef@schook.ac.cv     |   |         |
| 13 ANAOTAO INDIANO ATOT KATIMAOT                                                                                                    |                                                | <b><i><u>DROMESTIKO</u></i></b>      | <b>Donlard Keiser</b>                                           | Artsdute) 28                                                       | 1016 Ferresche       | 22430114 22344403             |  | dim-ap-kassianos-kri@schools.ac.cv    |   |         |
| 14 AHMOTHO INDIANO AND ITAWAGNA                                                                                                    |                                                | <b>DISCURSTING</b>                   | <b>Zaúko Davelha</b>                                            | <b><i><u><i><u><b>Anadelaster Apurtment GA</b></u></i></u></i></b> | 2031 Freddigher      | 22420433 22457007             |  | desapapurklassa del Bachools ac cy    |   |         |
| 15 AHMOTIKO INDIANO AΠΩΝ DMONOTHTON (KA)                                                                                                    |                                                |                                      | Kouershidun<br><b>Financial</b> ism                             | Museulin 5                                                         | 1090 Annualio        | 22445352 22445295             |  | dm-aponologites-ka-kri@schools.ac.cy  |   |         |
| ANNOTHO ZIGNED ATCN DMOVOTHTCN (KE)<br>16                                                                                                    |                                                |                                      | Makisw Replikty<br>Mateodynage                                  | Museum R                                                           | 1090 Feunacio        | 22445293 23445294             |  | dimag-omologites-kb-ief@schools.ac.cy |   |         |
| 17 AIMAOTRO ENDANG ACAMATEMA A' - AFROY FEDERAL                                                                                                    |                                                |                                      | <b>Ownside Sourcesoil.com</b><br><b><i><u>Auklideur</u></i></b> | <b>Coulomney Californ Avenue, 20</b>                               | 2108 Hykevitch       | 22333999 22330409             |  | desiglatitat-lef@ubook.ac.cy          |   |         |
| 19 / AHMOTHO EXOVATO ATAANTZAZ (*                                                                                                    |                                                |                                      | <b>Kuputert Zelgeoun</b>                                        | <b><i><u>htu-bloot</u></i></b> <i>Nigwords</i> 38                  | 2101 Aykevt54        | 22889658 22940034             |  | dimaglantská kri@schools.ac.nv        |   |         |
| $20^{\circ}$<br>AHMOTIKO INDAVIO AENANTZIAE 4' (KA)                                                                                                    |                                                |                                      | Периходиту<br><b>XerimeanMex</b>                                | howbook P.I.K.                                                     | 2120 Aykavaba        | 22833622 22876518             |  | dim-agloritást-ka-kri@schook.ac.cv    |   |         |
| 21 AMADTINO ZIONEKO ATAANTZIAS AT 900                                                                                                    |                                                |                                      | <b>Kalika Pakafin</b>                                           | <b><i><u>NewBoogs P.LK</u></i></b>                                 | 2130 AvAprend        | 22444379 22444374             |  | dm-aglantial-kb-kriftschools.ac.cr    |   |         |
| 22 AHAOTMO EXOVERO ATAANTZIAZ E'- AKH KASANBOYO                                                                                                    |                                                |                                      | Euvenia Nusoldou                                                | Akaudnoc 6                                                         | 2114 Pulveritch      | 22530177 22535545             |  | den-adjantatab-lef@schools.ac.cv      |   |         |
| 23 AHMOTIKO EKOARIO AFAMATZIAE ET                                                                                                    |                                                | <b>ПРОАГРЕТКО</b>                    | Munroe Textus-Kesüle                                            | <b>Ataliou</b>                                                     | 2103 Aukanduk        | 22338400 22338403             |  | dimaglantial-lef@schools.ac.cy        |   |         |
| 24 AHMOTIKO I KOMIKO AKPOROVNIL (KA)                                                                                                    |                                                |                                      | <b>Xapókaumoc</b> Fauntan                                       | <b>Ideycocloc 73</b>                                               | 2001 Inpollution     | 22376962 22378863             |  | dm-skropskita-isf@schools.ac.cy       |   |         |
| AHAOTKO INDAEKO AKPONDAHO EKIE<br>$\mathbf{z}$                                                                                                    |                                                |                                      | <b>Flowervieto Metoxolan</b>                                    | <b>Myovviec 75</b>                                                 | 2003 Inpoblator      | 22578862 22578863             |  | dimakroost-kb-kri@schools.ac.cy       |   |         |
|                                                                                                    |                                                |                                      |                                                                 |                                                                    |                      |                               |  |                                       |   |         |

Εικόνα 4

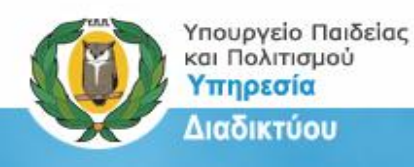

### <span id="page-5-0"></span>**Ονομασία Σχολείου στο ηλεκτρονικό ταχυδρομείο**

Με τον ίδιο ακριβώς τρόπο πρέπει να γίνεται και η ρύθμιση του ονόματος του σχολείου στο επίσημο ταχυδρομείο του σχολείο. Το ηλεκτρονικό ταχυδρομείο είναι και αυτό μια μορφή επίσημης επικοινωνίας του Σχολείου με το Υπουργείο Παιδείας και Πολιτισμού, άλλες Υπηρεσίες και Οργανισμούς αλλά και την κοινωνία γενικότερα. Γι' αυτό και πρέπει το όνομα του σχολείου να παρουσιάζεται σωστά.

Για όσα σχολεία χρησιμοποιούν την Online υπηρεσία Cytanet Webmail μπορούν να ακολουθήσουν την ακόλουθη διαδικασία:

1. Αφού εισάγετε τους κωδικούς πρόσβασης στο ηλεκτρονικό ταχυδρομείο του σχολείου σας (Εικόνα 5), από το οριζόντιο μενού επιλέξτε την ετικέτα "Προτιμήσεις/Preferences" (Εικόνα 6).

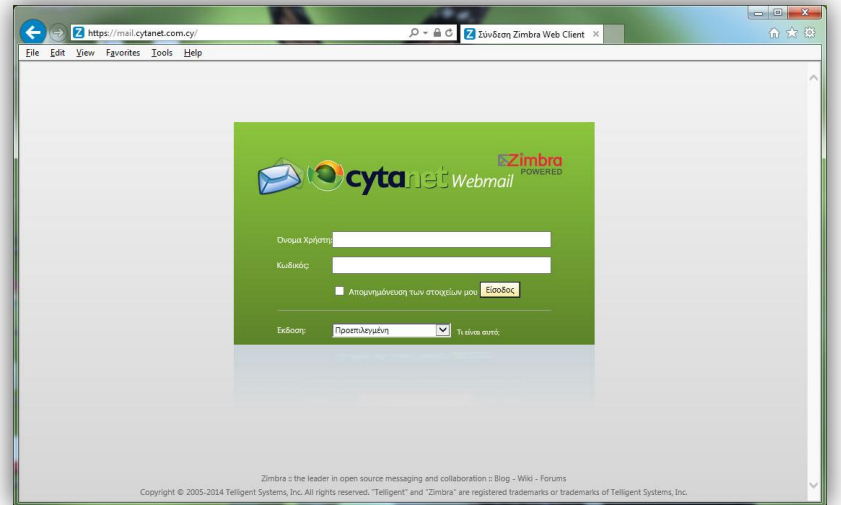

Εικόνα 5

| https://mail.cytanet.com.cy/#1                                                                                        | --------<br>$\mathcal{Q}$ - $\triangleq$ C $\mathcal{Z}$ Zimbra: Inbox (857)                     | $\times$                            | $\Box$<br>命女德                           |  |  |  |
|----------------------------------------------------------------------------------------------------|--------------------------------------------------------------------------------------------------|-------------------------------------|-----------------------------------------|--|--|--|
| File Edit View Favorites Tools Help                                                                                   |                                                                                                  |                                     |                                         |  |  |  |
| Greek language brought to you by Cytanet                                                                              | EZimbra<br><b>Cyta</b>                                                                           | $\boxtimes$ $\bullet$ Search        | lyk-dasoupolols.ac.cy<br>$\overline{Q}$ |  |  |  |
| Mail<br><b>Contacts</b>                                                                                               | Calendar<br>Tasks<br>Preferences                                                                 |                                     | $\mathbf{U}$                            |  |  |  |
| <b>Dal New Message</b>                                                                                                | Reply   Reply to All   Forward   De   View or edit your options<br>Actions *                     |                                     | View -<br>Read More                     |  |  |  |
| 萘<br><b>V</b> Folders                                                                                                 | Sorted by: Date T                                                                                | 150 of 1659 messages                |                                         |  |  |  |
| lnbox(857)<br>٠<br><b>Bill</b> Sent<br>Drafts (1)                                                                     | <b>a</b> PASYKAF<br><b>Ε ΠΑΣΧΑΛΙΝΕΣ ΛΑΜΠΑΔΕΣ ΚΑΙ ΔΩΡΑ ΓΙΑ ΕΝΙΣΧΥΣΗ ΤΟΥ ΠΑΣΥΚΑΦ</b>               | 13:17<br>$\emptyset$                | To view a message, click on it.         |  |  |  |
| $\Box$ Junk (2)<br>Trash                                                                                              | <b>C</b> Marika Ioannou<br>RECURRENCE: Rituals, Place, & History Jinvitation & press releases]   | 12:35<br>$\oslash$ $\triangleright$ |                                         |  |  |  |
| Find Shares<br>33<br>Searches                                                                                         | <b>. BOYAH TON EΦHBON</b><br><b>BOYAH TON EQHBON</b>                                             | 11:44<br>Ehr                        |                                         |  |  |  |
| 32<br>Tags<br>$\blacktriangleright$ Zimlets                                                                           | <b>a</b> Teatro Angelico<br>Fwd: EANA ΣΤΗ ΛΕΥΚΩΣΙΑ mondeLINK ANOREXIA II. ΑΠΟ ΤΟ ΤΕΑΤRΟ ANGELICO | 11:43<br>$\oslash$ P                |                                         |  |  |  |
|                                                                                                    | <b>a INCYPRUSNOW</b><br>Όλες οι ειδήσεις σε 10 λέπτα                                             | 10:12<br>p.                         |                                         |  |  |  |
| March 2015<br>$. +$<br>44.4                                                                                           | <b>a</b> CARDET<br>European Municipalities Network - Press Release                               | 06:18<br>F                          |                                         |  |  |  |
| M<br>W.<br>TFS<br>$\leq$<br>25 26 27<br>28<br>23<br>$\cdot$ 1<br>$\overline{4}$<br>$\overline{5}$<br>6<br>z<br>8<br>3 | George Josephides<br>Εκλογές Συνδέσμου Διευθυντών.                                               | 16 Mar<br>$\oslash$ P               |                                         |  |  |  |
| 11 12 13 14 15<br>10<br>17 18 19 20 21 22<br>16<br>24<br>25 26 27 28 29<br>23                                         | <b>a</b> Medlook<br>Συμβουλές Υγείας                                                             | 16 Mar<br>Bu:<br>$\check{}$         |                                         |  |  |  |
|                                                                                                    |                                                                                                  |                                     |                                         |  |  |  |

Εικόνα 6

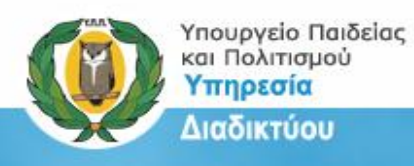

2. Από το πλαϊνό μενού, επιλέξτε «Λογαριασμοί/Accounts» και στο πλαίσιο «Ρυθμίσεις πρωτεύοντος λογαριασμού/Primary Account Settings», εισάγετε το επίσημο όνομα του σχολείου στα πεδία «Από/From» και «Απάντηση-σε/Reply-to» (βλ. εικόνες 7 και 8).

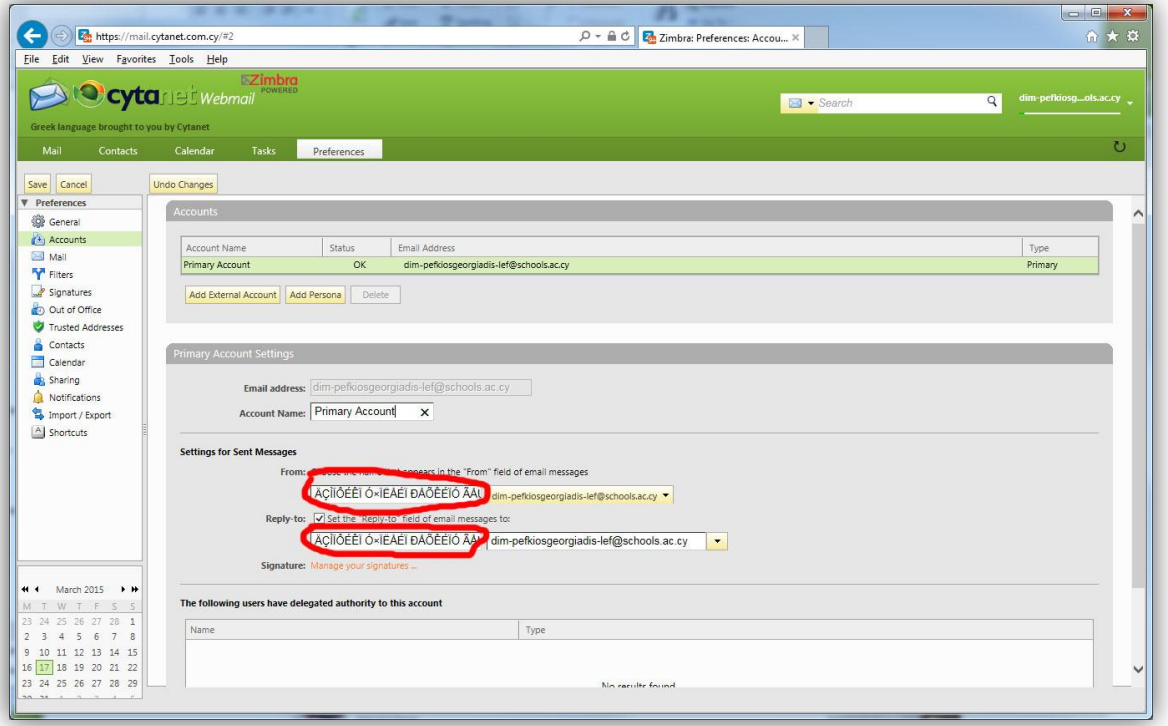

**Εικόνα 7**

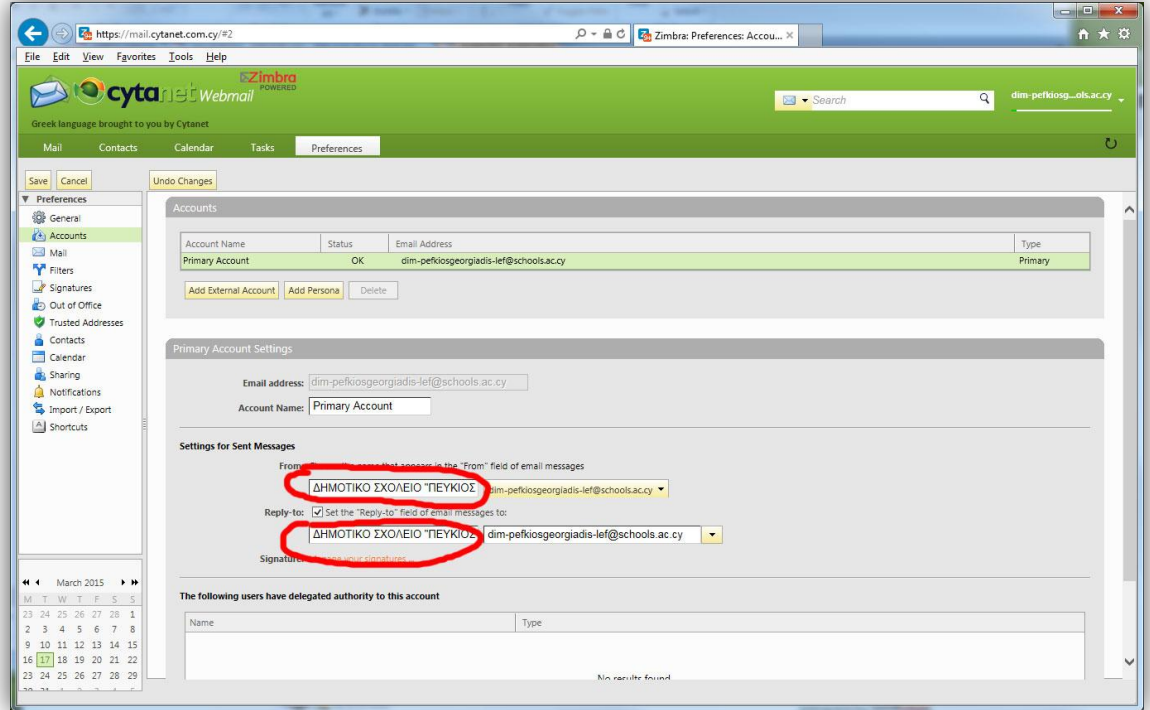

**Εικόνα 8**

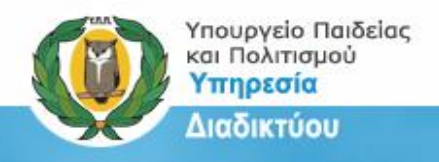

Σημείωση: Για τα σχολεία που χρησιμοποιούν το Microsoft Outlook η ρύθμιση για την αλλαγή του ονόματος γίνεται από το μενού Tools  $\rightarrow$  Account Settings  $\rightarrow$  Change... και αλλάζουμε το όνομα του σχολείου στο πεδίο Your Name: όπως τις ακόλουθες οθόνες (Εικόνες 9,10 και 11).

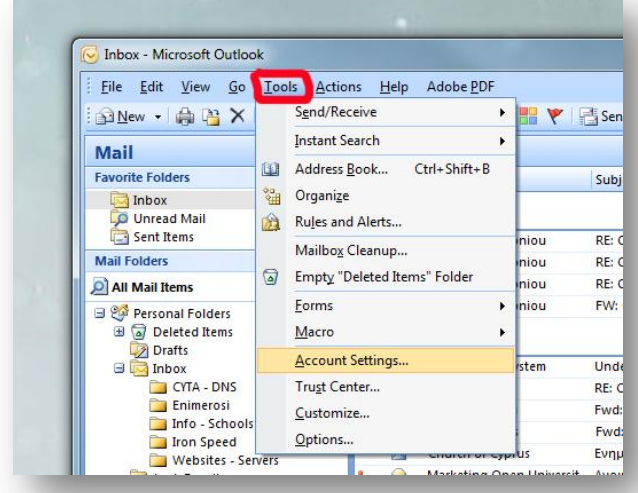

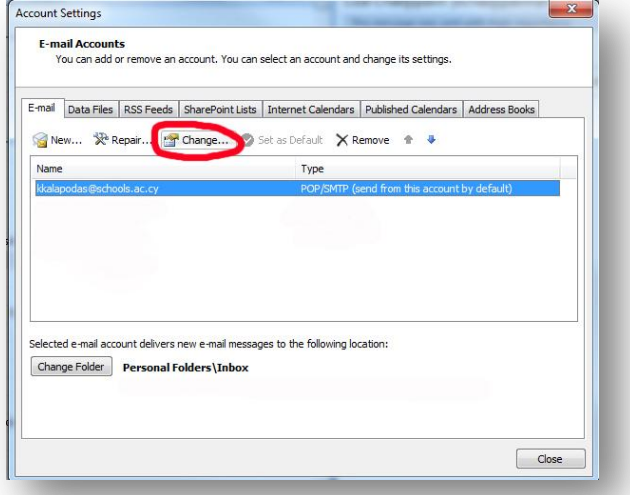

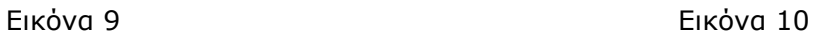

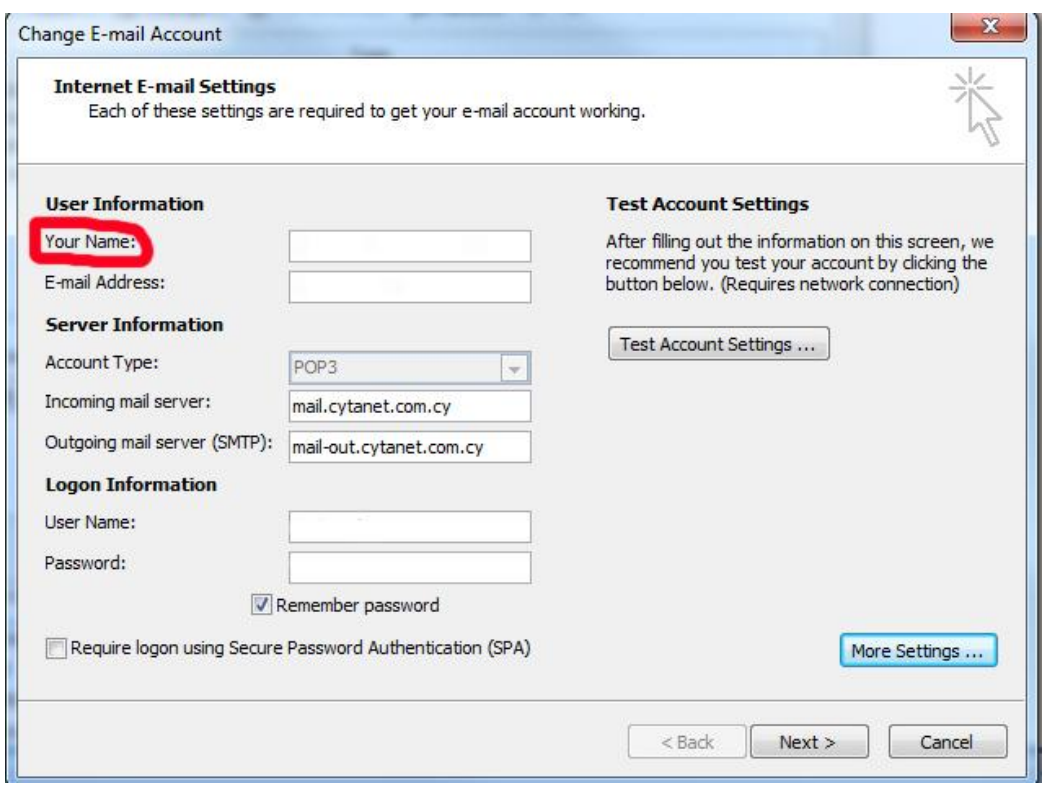

Εικόνα 11

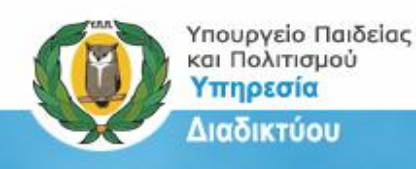

### <span id="page-8-0"></span>**Ονομασία στην επίσημη ιστοσελίδα του σχολείου**

Η επίσημη ιστοσελίδα ενός σχολείου αντικατοπτρίζει την παρουσία του σχολείου στο διαδίκτυο. Ως εκ τούτου, για σκοπούς συνέπειας και ομοιομορφίας είναι πολύ σημαντικό να εμφανίζεται η επίσημη ονομασία του σχολείου, όπως αυτή παρουσιάζεται στους επίσημους καταλόγους . Παράδειγμα:

Στο πιο κάτω παράδειγμα το επίσημο όνομα του σχολείου είναι «ΛΥΚΕΙΟ ΑΡΧΙΕΠΙΣΚΟΠΟΥ ΜΑΚΑΡΙΟΥ Γ΄- ΔΑΣΟΥΠΟΛΗ» αλλά η αναγραφή στην επίσημη ιστοσελίδα είναι διαφορετική.

(Σημείωση: *Η χρησιμοποίηση του ονόματος του σχολείου τροποποιήθηκε καθαρά για σκοπούς παραδείγματος. Η ιστοσελίδα του συγκεκριμένου σχολείου έχει τη σωστή ονομασία).*

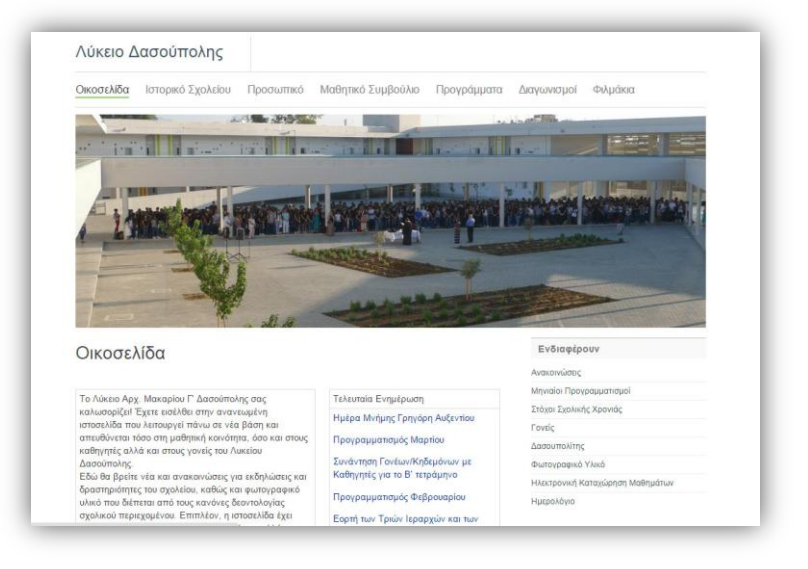

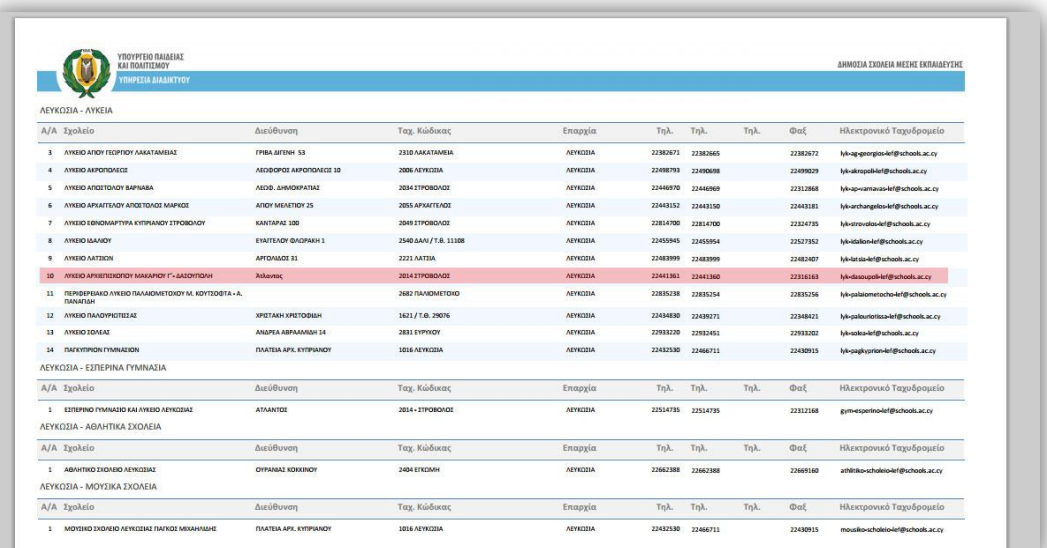